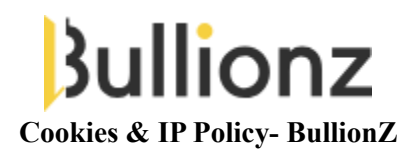

### **INTRODUCTION**

This Cookies Policy is intended for the users of our website Bullionz.com (the "Website"). Our Website uses Cookies. Our Cookies Policy sets out what Cookies our Website collects, how we use Cookies and how you can disable cookies at any time.

# **WHAT ARE COOKIES**

Cookies are small text files that are placed on your computer by websites that you visit. Cookies are widely used so as to make websites work, or work more efficiently, as well as to provide certain information to the owners of a website. Cookies allow a website to identify devices used by users, personalize website functions and gather any statistical data.

When you visit and/or using our Website, we may set cookies and may also use any third party cookies to collect certain types of information automatically. Such Cookies enable us inter alia to improve our Website performance, our visitors' experience when using our Website and to improve security and usability of our Website.

Certain of the Cookies used on our Website are session cookies which will expire when you close your browser. Other types of Cookies are persistent and as such will remain on your computer / device for an extended period of time.

#### **WHAT COOKIES DO WE USE**

In the below table, we summarise the types of cookies used by our Website, along with their purpose.

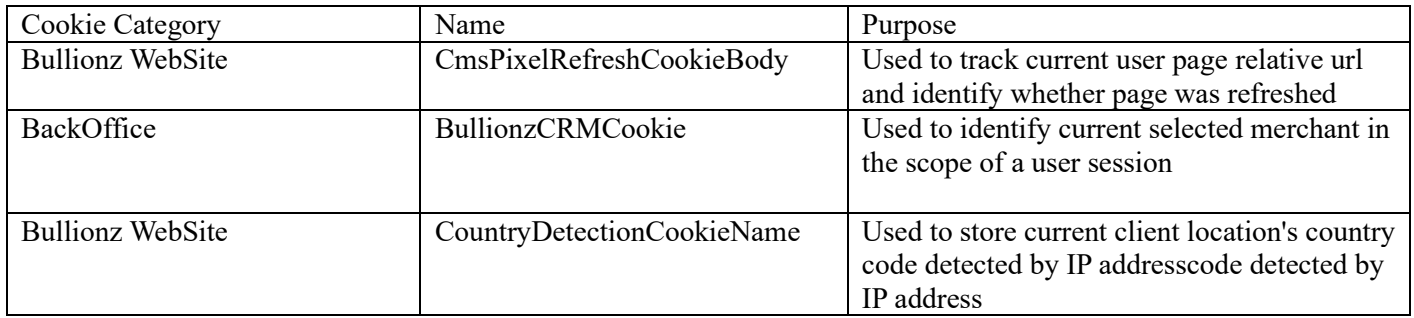

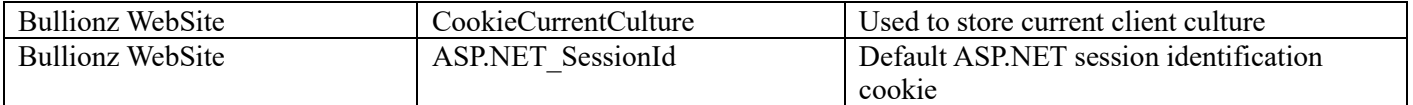

## **HOW TO REFUSE / DELETE COOKIES**

You can prevent and block cookies by adjusting the settings of your browser – for instance, by activating the do-not-track feature under the "HELP" section of your browser. You may also turn off third party cookies separately through the settings of your browser.

please be aware that not all browsers may have this functionality.

# **NOT ALL COOKIES CAN BE DISABLED – ESSENTIAL COOKIES REQUIRED FOR THE WEBSITE'S FUNCTIONALITY CANNOT BE DISABLED.**

Kindly note that if you set your browser to block cookies, you may not be able to use parts of our Website or this may affect the effectiveness of your use of the Website.